## Cos'è la TAB\_OUTPUT di INEMAR

Arpa Lombardia<br>17:21 12/12/2017

## **Table of Contents**

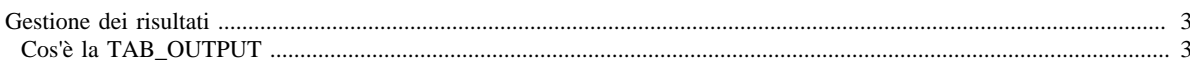

## <span id="page-2-0"></span>**Gestione dei risultati**

• Cos'è la TAB\_OUTPUT

## <span id="page-2-1"></span>**Cos'è la TAB\_OUTPUT**

Come già visto nella sezione moduli, il database di Inemar contiene al suo interno 16 [Moduli](http://inemar.arpalombardia.it/xwiki/bin/view/InemarWiki/Moduli) che permettono, implementando gli Algoritmi di calcolo, di eseguire delle stime delle emissioni.

Gli output dei vari moduli di calcolo, ossia il risultato delle operazioni algoritmiche, vanno a popolare diverse tabelle.

Ogni algoritmo utilizzato indica una tipologia emissiva, mediante un codice di 2 o 3 lettere.

Tutti i moduli scrivono i risultati in TAB\_OUTPUT; il modulo polveri fini, prima di aggregare i risultati in TAB\_OUTPUT, scrive in TAB\_OUTPUT\_DETT\_PM.

Il modulo riscaldamento non da come output un valore di emissione, ma un consumo energetico e di combustibile. Tutti i moduli, ad eccezione di quelli relativi a Diffuse, Biogeniche e Riscaldamento, Ricalcolo e Scenari hanno una corrispondente tabella denominata Risultati Intermedi.

Di seguito viene proposta una lettura delle informazioni contenute nella TAB\_OUTPUT, relativamente ai seguenti aspetti:

- [Tipi di emissioni in TAB\\_OUTPUT e in TAB\\_OUTPUT\\_DETT\\_PM](http://inemar.arpalombardia.it/xwiki/bin/view/InemarWiki/TipiTABOUTPUT)
- [Tipi di emissioni nelle tabelle dei risultati intermedi](http://inemar.arpalombardia.it/xwiki/bin/view/InemarWiki/TipiTABINTERMEDI)
- [Utilizzo della TAB\\_OUTPUT](http://inemar.arpalombardia.it/xwiki/bin/view/InemarWiki/UsoTABOUTPUT)

[Gestione dei risultati](GesRisultati) [Moduli di calcolo](Moduli) [Home INEMAR](WebHome) [Progetti INEMAR](Delibere&Convenzioni)